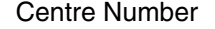

## CAMBRIDGE INTERNATIONAL EXAMINATIONS General Certificate of Education Ordinary Level

**COMPUTER STUDIES 7010/01**

Paper 1

October/November 2003 **www.PapaCambridge.com** 

**2 hours 30 minutes**

Candidates answer on the Question Paper. Additional Materials: As listed in Instructions to Supervisors

## **READ THESE INSTRUCTIONS FIRST**

Write your Centre number, candidate number and name on all the work you hand in. Write in dark blue or black pen in the spaces provided on the Question Paper. You may use a soft pencil for any diagrams, graphs, music or rough working. Do not use staples, paper clips, highlighters, glue or correction fluid.

Answer **all** questions.

At the end of the examination, fasten all your work securely together. The number of marks is given in brackets [ ] at the end of each question or part question.

**For Examiner's Use**

If you have been given a label, look at the details. If any details are incorrect or missing, please fill in your correct details in the space given at the top of this page.

Stick your personal label here, if provided.

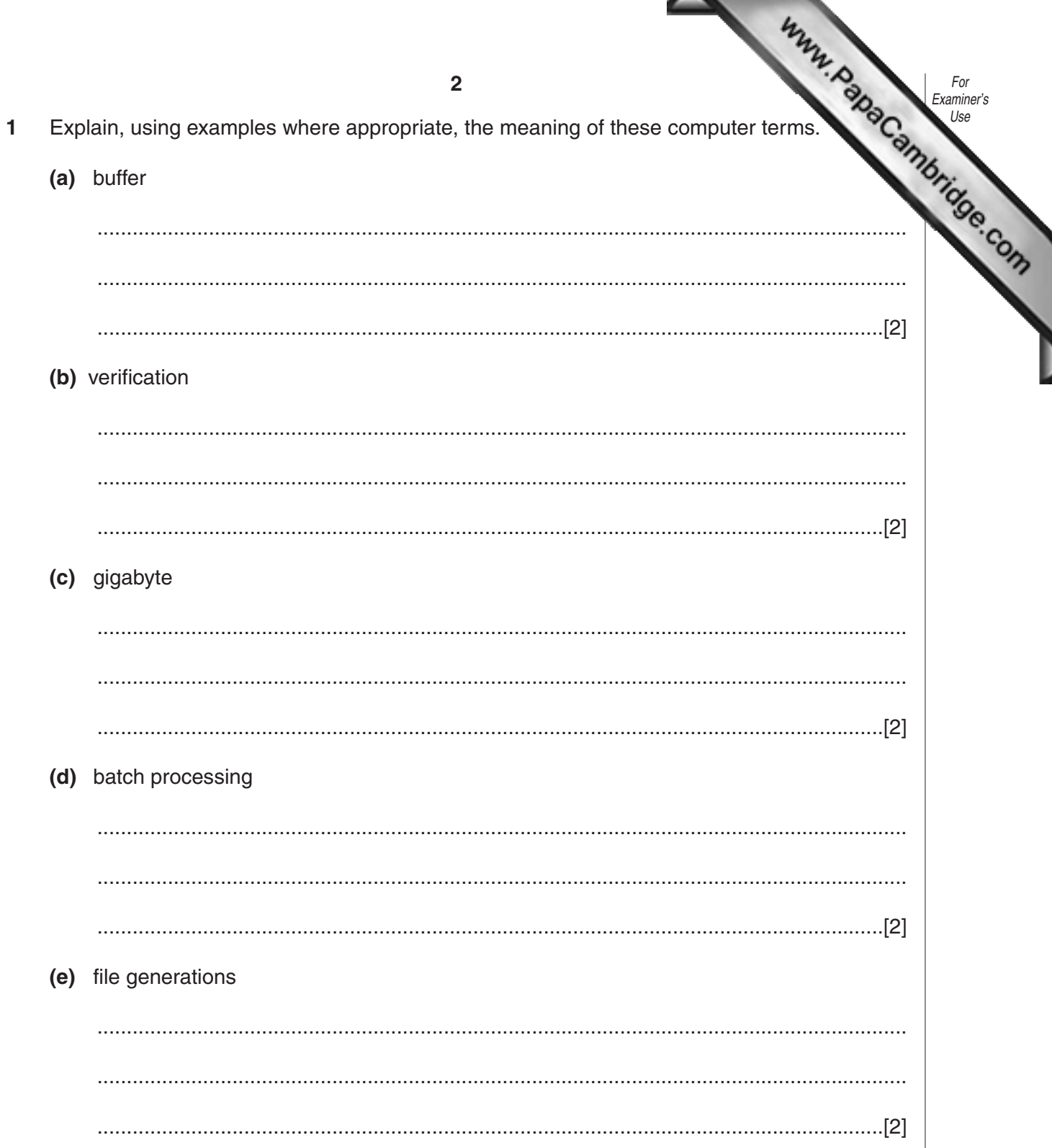

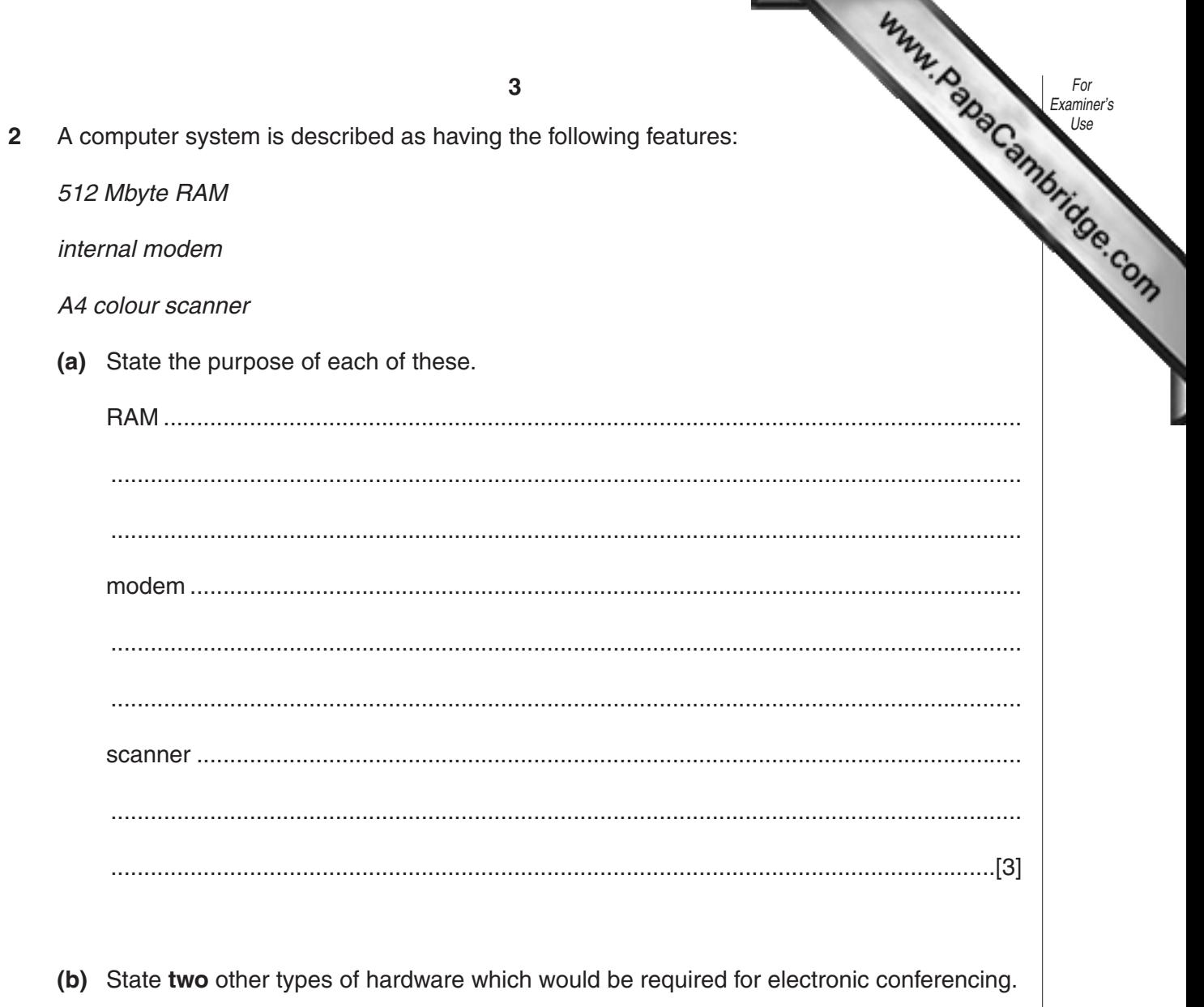

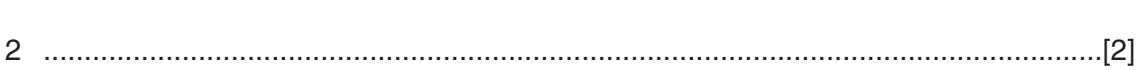

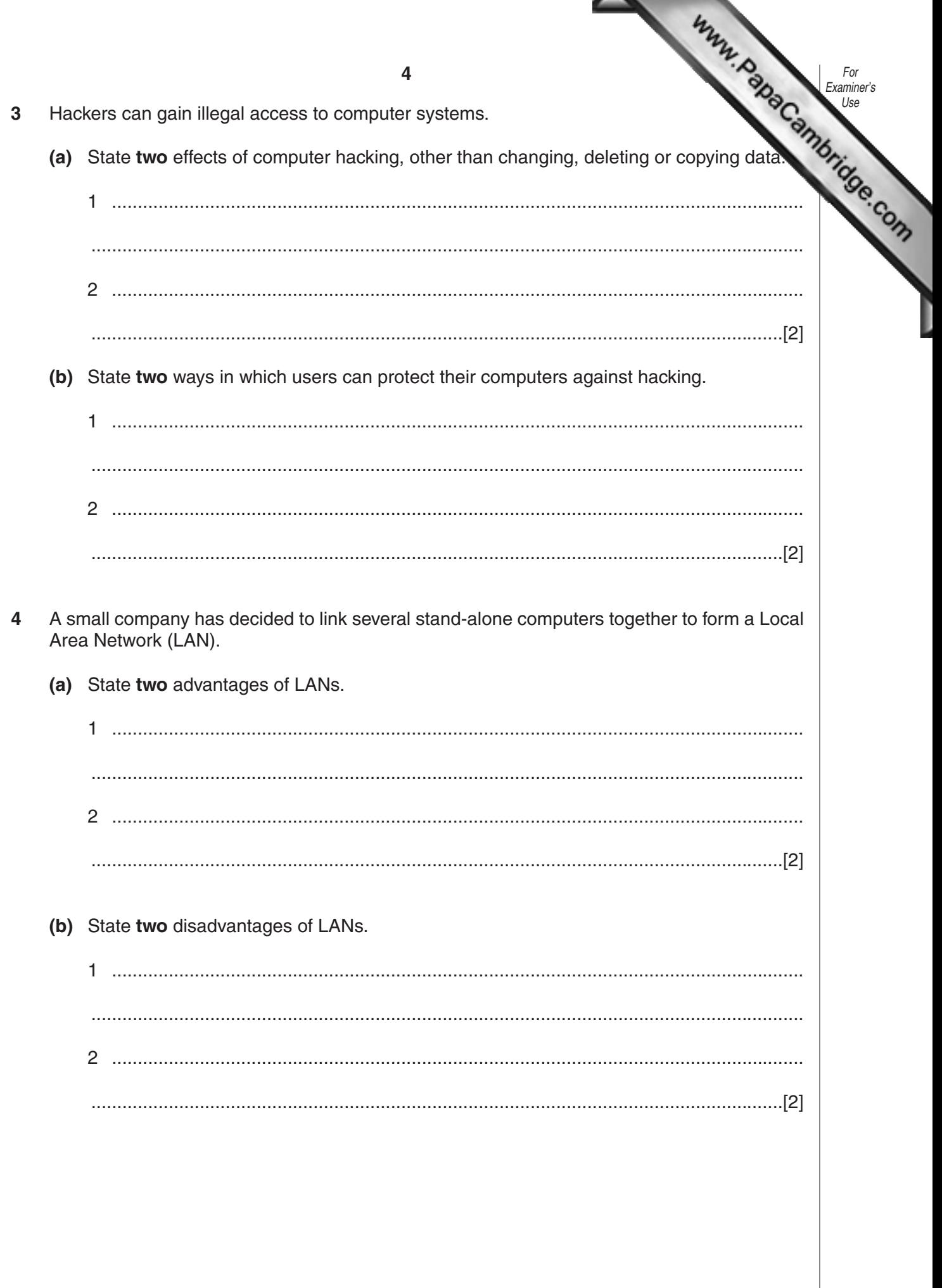

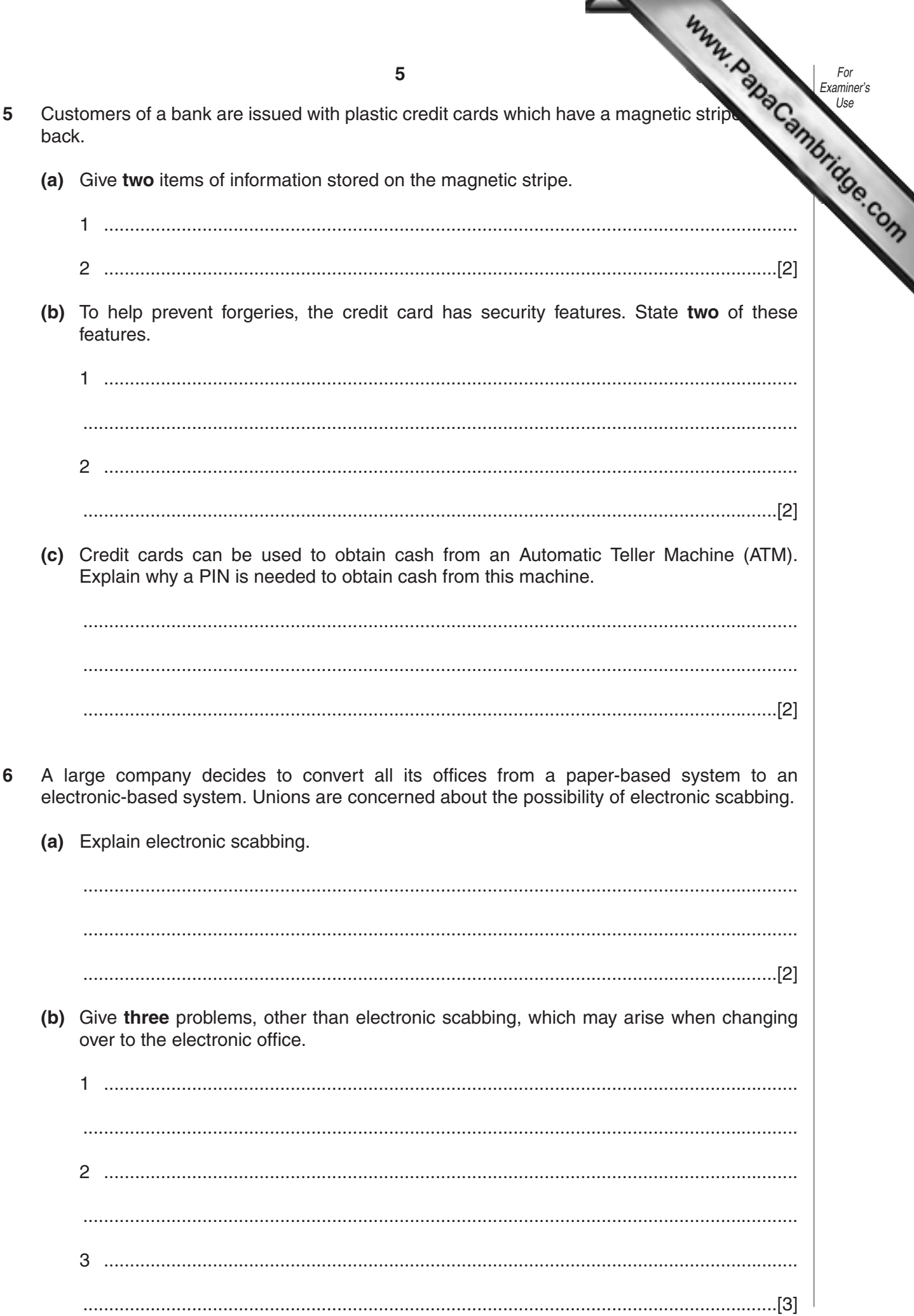

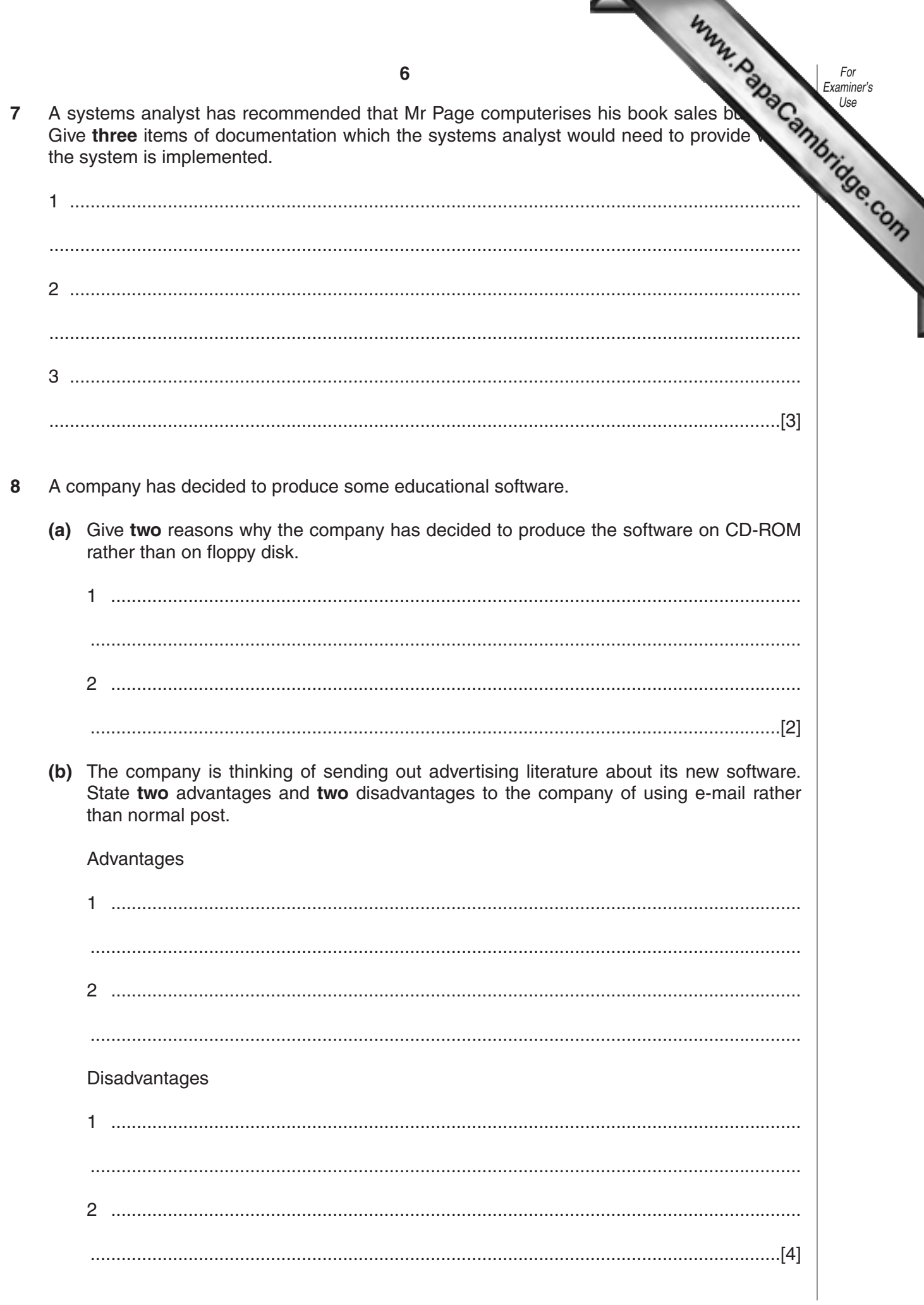

**9** A mail order company selling hi-fi equipment keeps details of its stock on a database. the database is shown below.

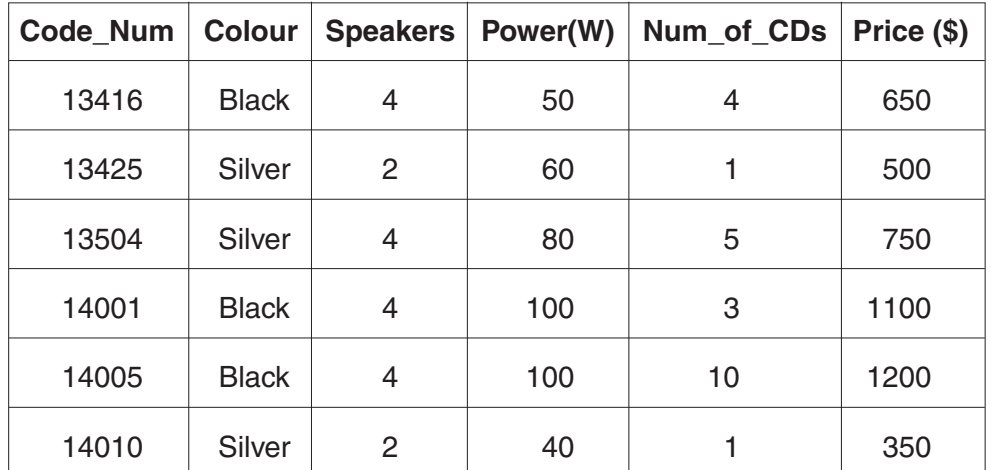

- **(a)** Which field should be used as the key field?
	- ......................................................................................................................................[1]
- **(b)** Which **Code\_Num** data will be listed if the following search condition is input?

## (**Speakers**=4) AND (**Num\_of\_CDs**>4)

.......................................................................................................................................... .......................................................................................................................................... .......................................................................................................................................... ......................................................................................................................................[2] **(c)** Write down a search condition to find all the equipment which is silver coloured or has a power rating over 70W. .......................................................................................................................................... ......................................................................................................................................[3] **(d)** Write down the order of the **Code\_Num** after the **Price(\$)** field has been sorted in ascending order. .......................................................................................................................................... ......................................................................................................................................[2]

For Examiner's Use

**10** A salesman travels around the country by car or by rail. He keeps a record of his co distance travelled for both forms of transport using a spreadsheet. The first six months shown below.

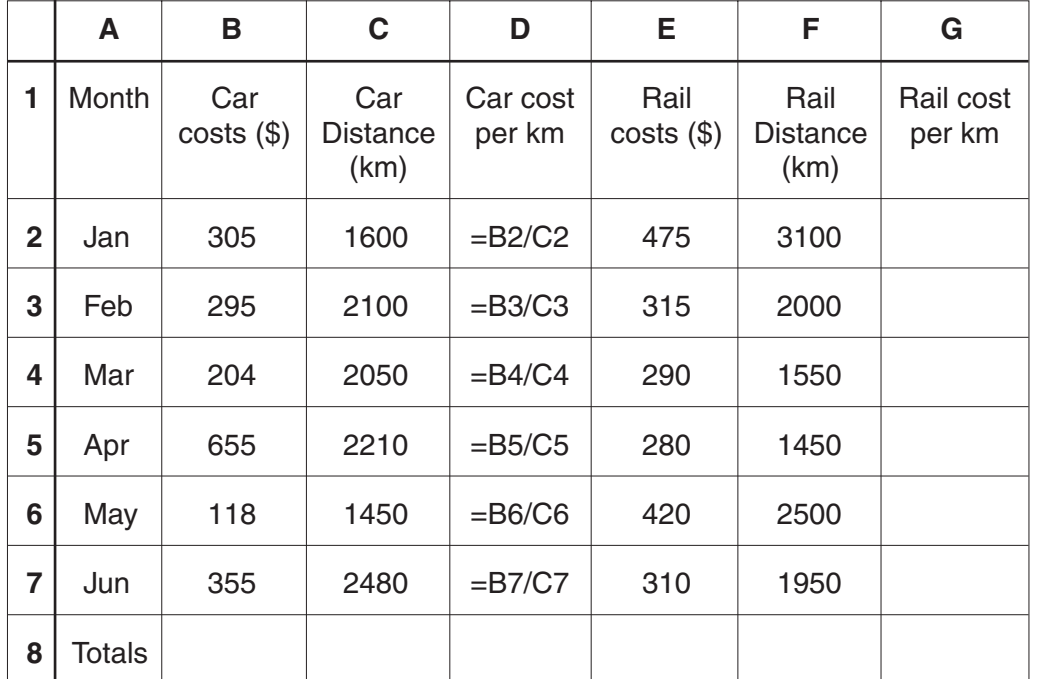

**(a)** Give the cell reference for a cell which contains;

**(i)** a label ........................................................................................................................ **(ii)** a formula.................................................................................................................... **(iii)** a data item.............................................................................................................[3] **(b) (i)** What formula needs to be placed in **G2** to allow the Rail cost per km to be calculated. ...............................................................................................................................[1] **(ii)** Explain how you would insert the formulae in cells **G3** to **G7** without typing each one in separately. ................................................................................................................................... ................................................................................................................................... ................................................................................................................................... ................................................................................................................................... ...............................................................................................................................[2]

For Examiner's Use

**(c)** State a formula which needs to be inserted in **B8** to calculate the total car costs first 6 months. .......................................................................................................................................... ......................................................................................................................................[1] **(d)** Explain how the costs of both forms of transport could be pr[edicted for the whole year.](http://www.studentbounty.com/) .......................................................................................................................................... .......................................................................................................................................... .......................................................................................................................................... ......................................................................................................................................[2] For Examiner's Use

- **11** The following algorithm inputs air speeds (which must be in multiples of 100) and outputs a suitable message.
	- 1 input a **speed** 2 **whole = speed**/100 3 case **whole** of 4 0,1,2 : **result =** slow 5 3, 4, 5, 6 : **result =** normal 8 7, 8, 9 : **result =** high 7 otherwise **whole =** -1 8 endcase 9 if  $whole = -1$  then 10 output "abnormal reading"
	- 11 else output **result**, "speed"
	- **(a)** Dry run the above algorithm for the following Input data and complete the Output column in the table:

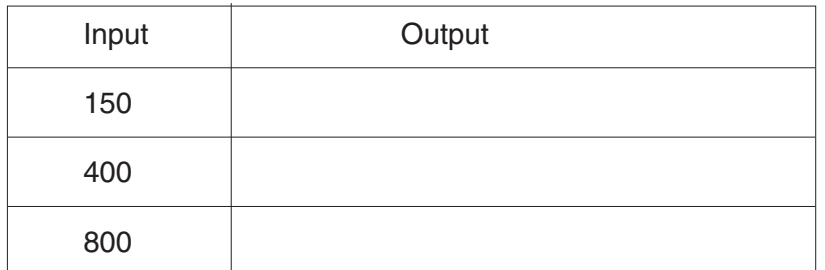

[3]

**(b)** State what would happen if line 2 had been missed out of the algorithm.

.......................................................................................................................................... .......................................................................................................................................... .......................................................................................................................................... ......................................................................................................................................[2]

**10 12** Two 7 segment displays are used on a car dashboard to give information to the driver segment is numbered as shown.  $(1)$   $(2)$ For example, the information **1P** shown above is represented by: Bit 0 is always zero **(a)** What is being displayed to the driver if bytes (1) and (2) are showing? ............................................... ............................................... [2] **(b)** What bit patterns must be used to show the information **0L**? [2] 1 7  $\boldsymbol{\Lambda}$ 5 | |3 6 2 For Examiner's Use 76543210 (1) **000001100** and by: (2) **11100110** (1) **1 1 1 0 0 1 1 1 0 0** (2) **11100010** (0) (L)

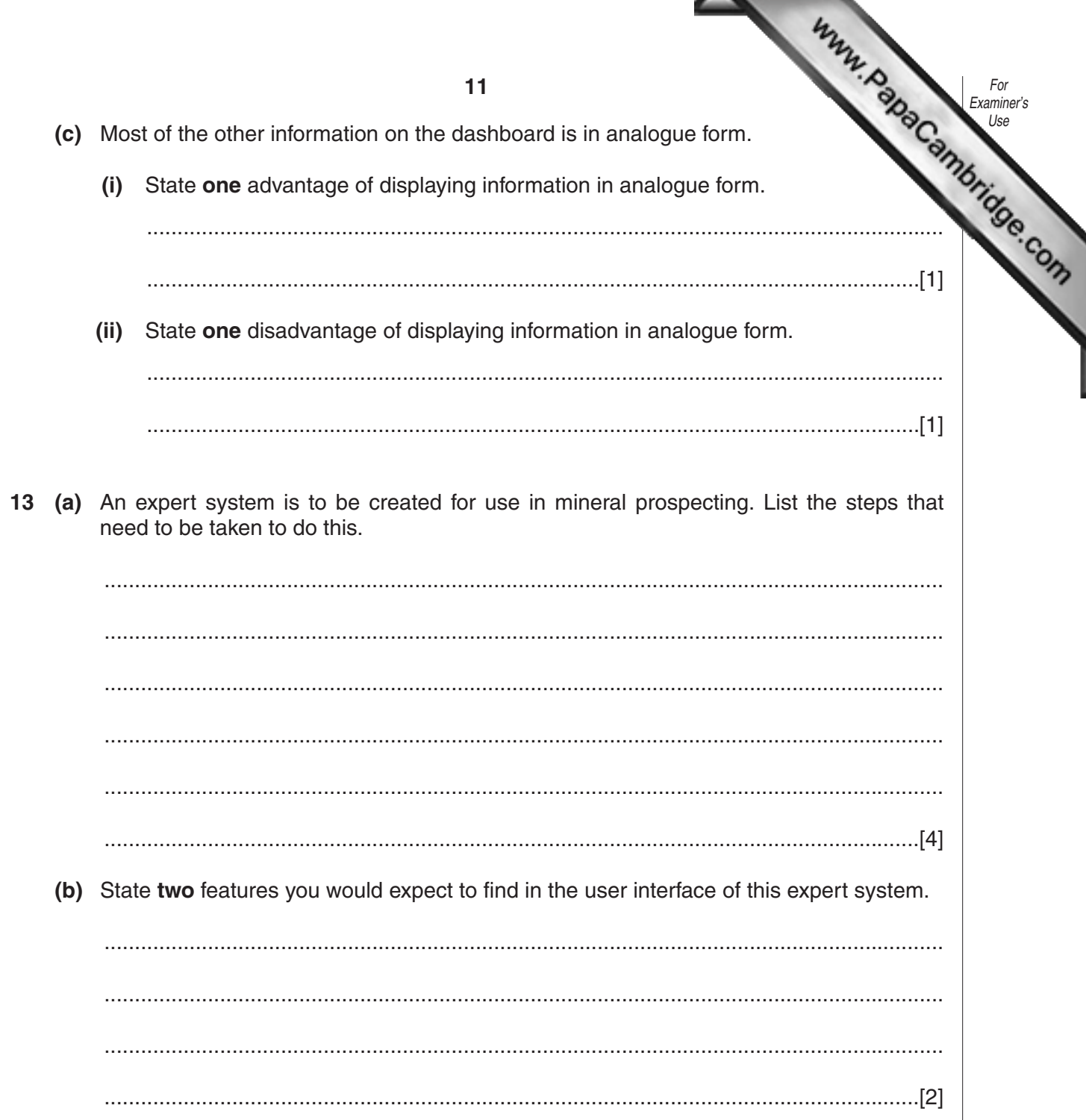

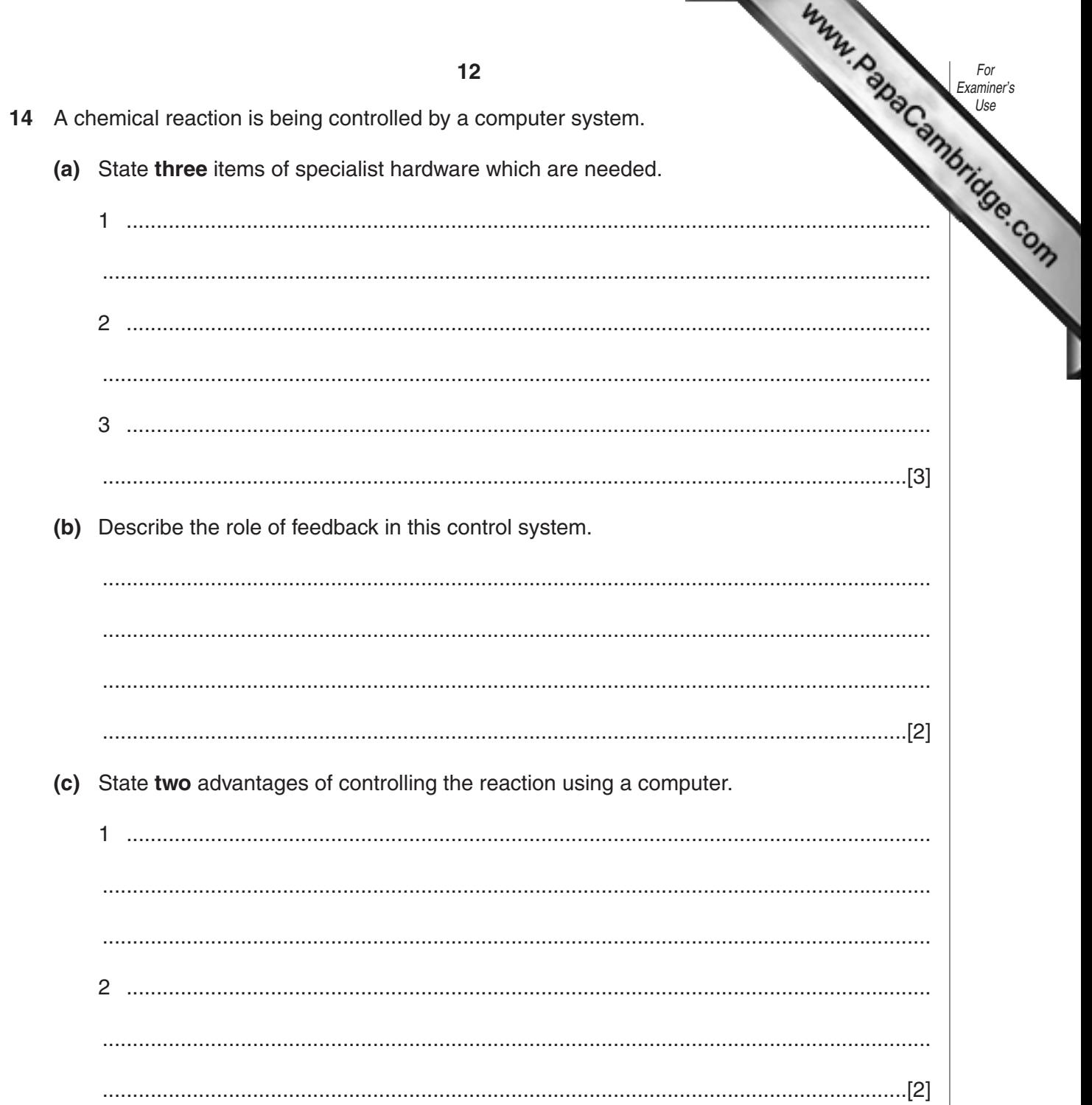

**15** The following systems flowchart shows the update of a payroll system and the production payslips. Using the following statements, label the diagram below. calculate pay sorted transaction file error report<br>
printed payslips<br>
updated updated master file payroll transaction file validation sort Validated payroll transaction file  $\left\{\begin{array}{c} \begin{array}{c} \begin{array}{c} \end{array} \end{array}\right. \end{array} \qquad \qquad \begin{array}{c} \begin{array}{c} \end{array} \end{array} \qquad \qquad \begin{array}{c} \end{array} \qquad \qquad \begin{array}{c} \end{array} \qquad \qquad \begin{array}{c} \end{array} \qquad \qquad \begin{array}{c} \end{array} \qquad \qquad \begin{array}{c} \end{array} \qquad \qquad \begin{array}{c} \end{array} \qquad \qquad \begin{array}{c} \end{array} \qquad \qquad \begin{array}{c} \end{array}$ master file **13** For Examiner's Use

[6]

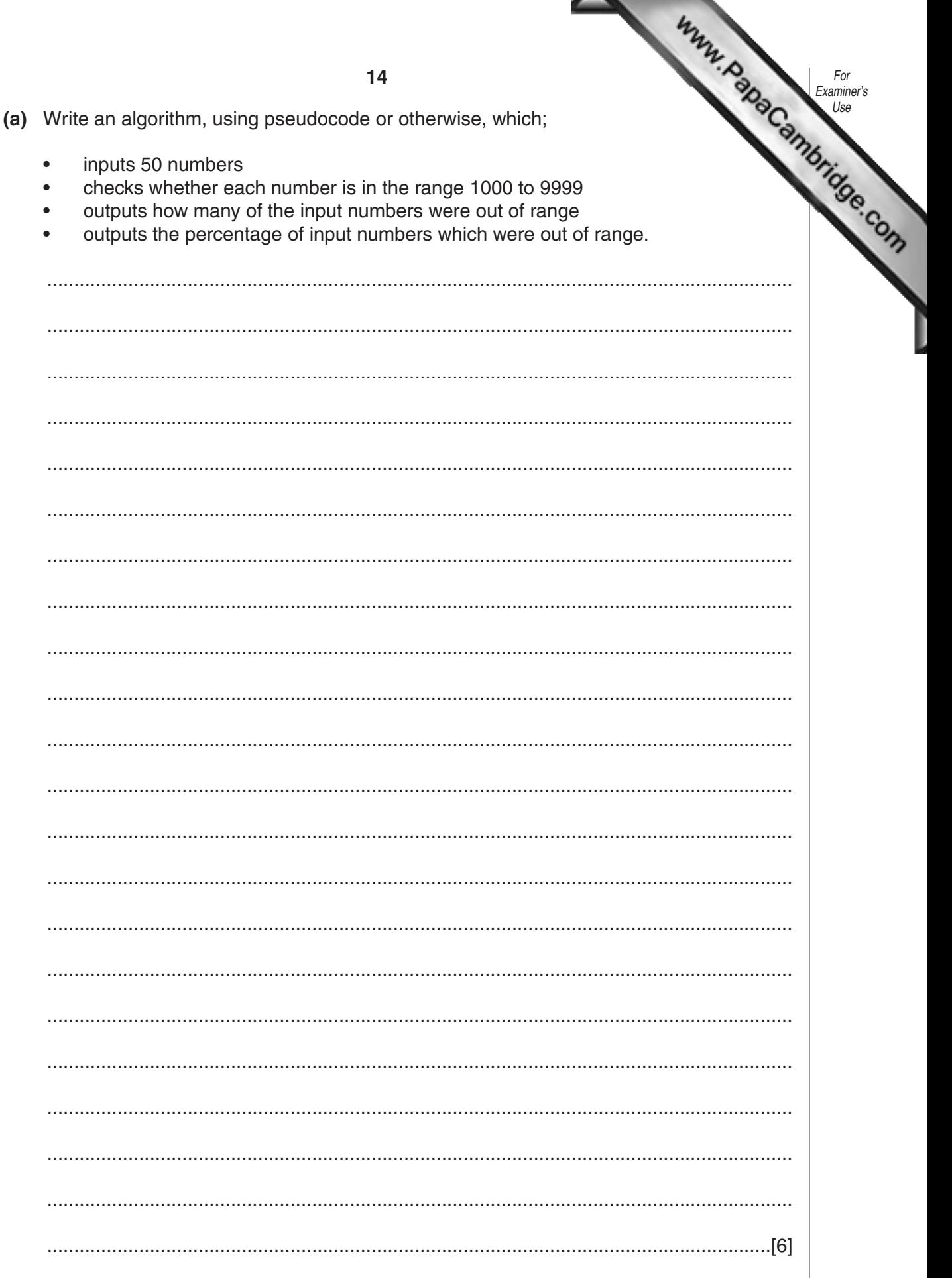

œ

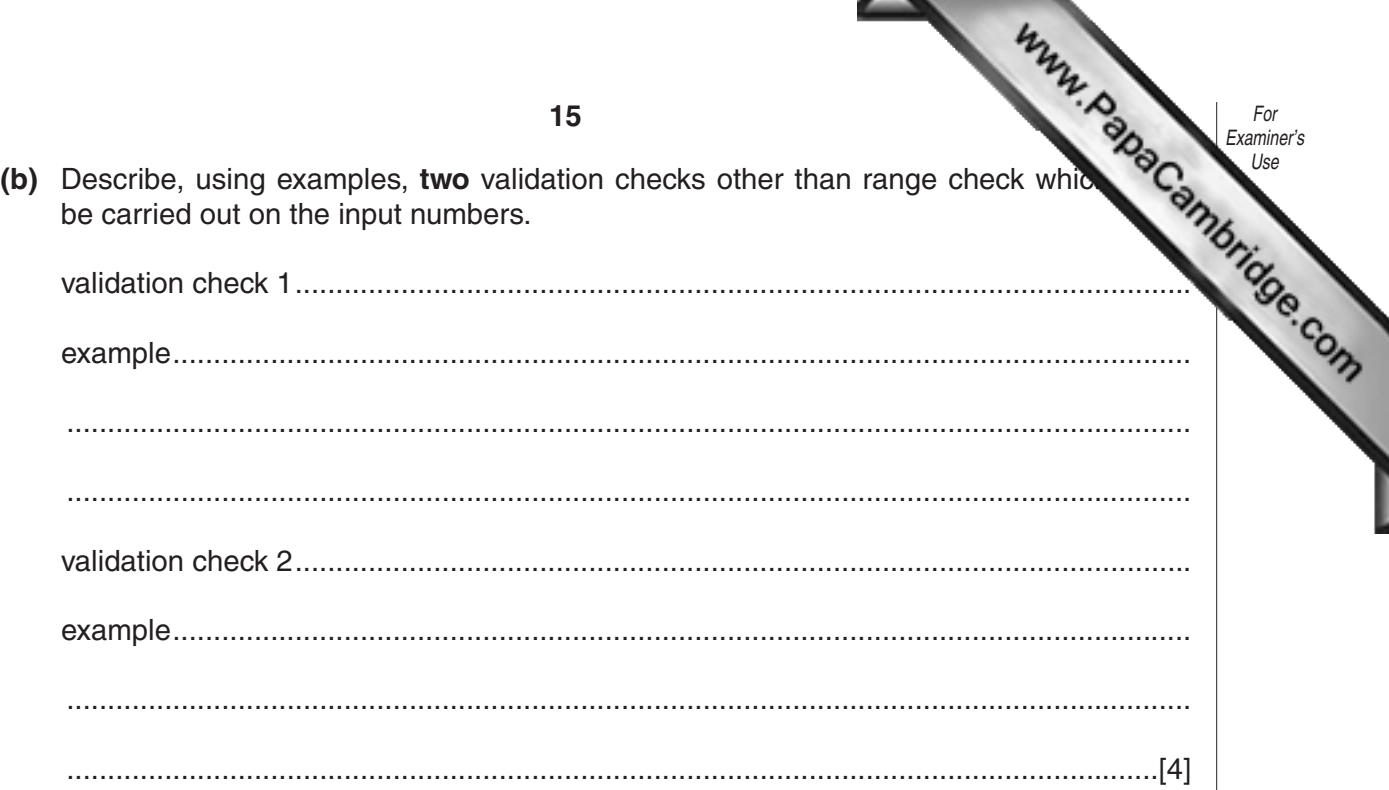

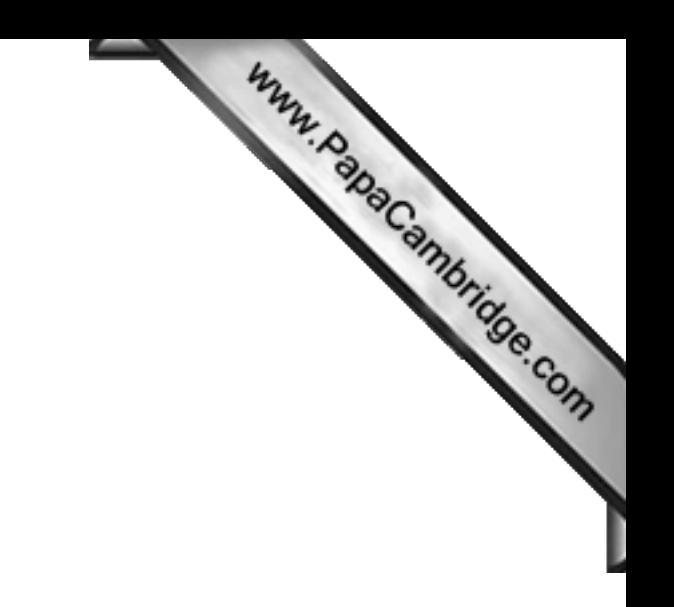

**BLANK PAGE**